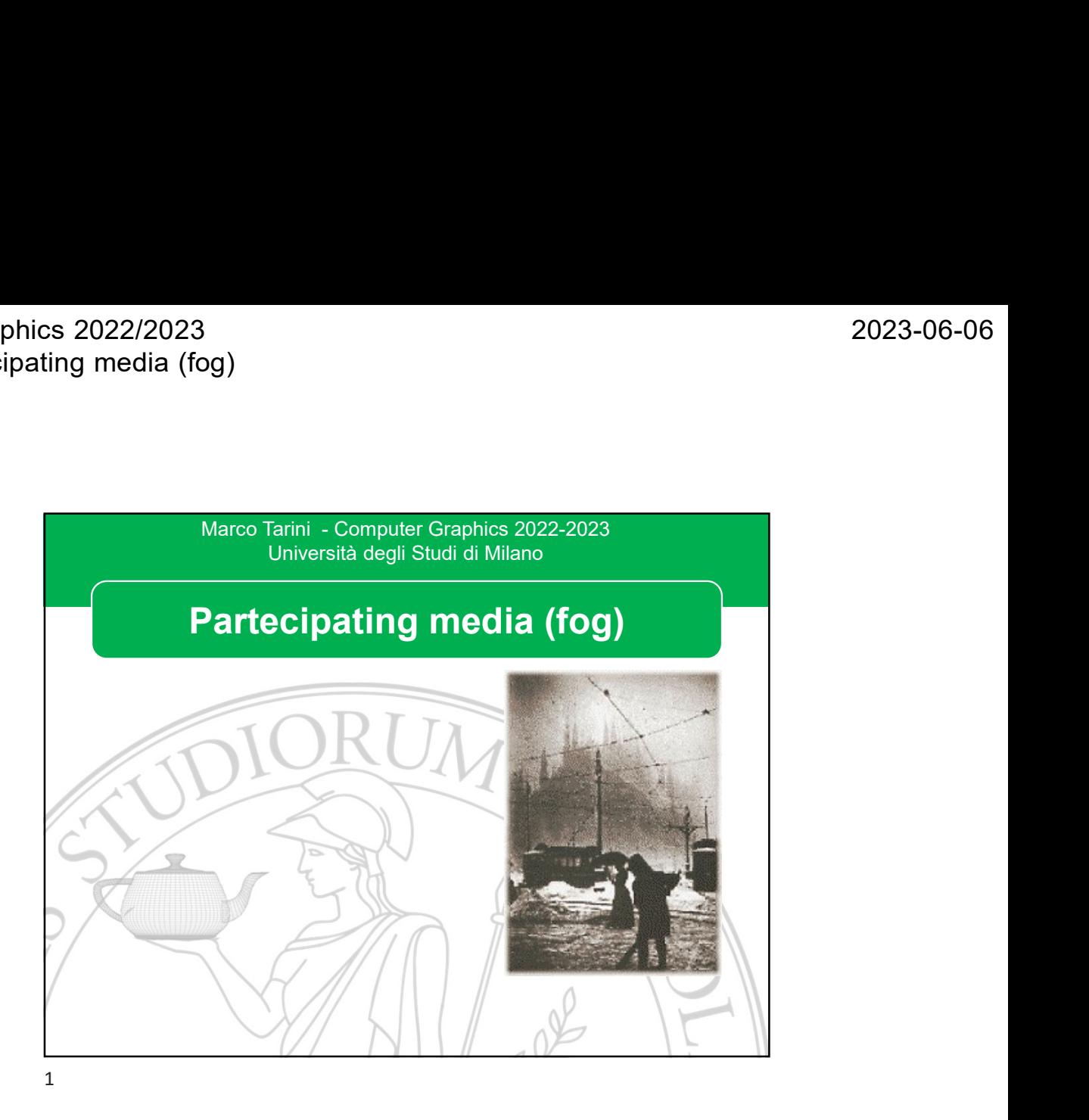

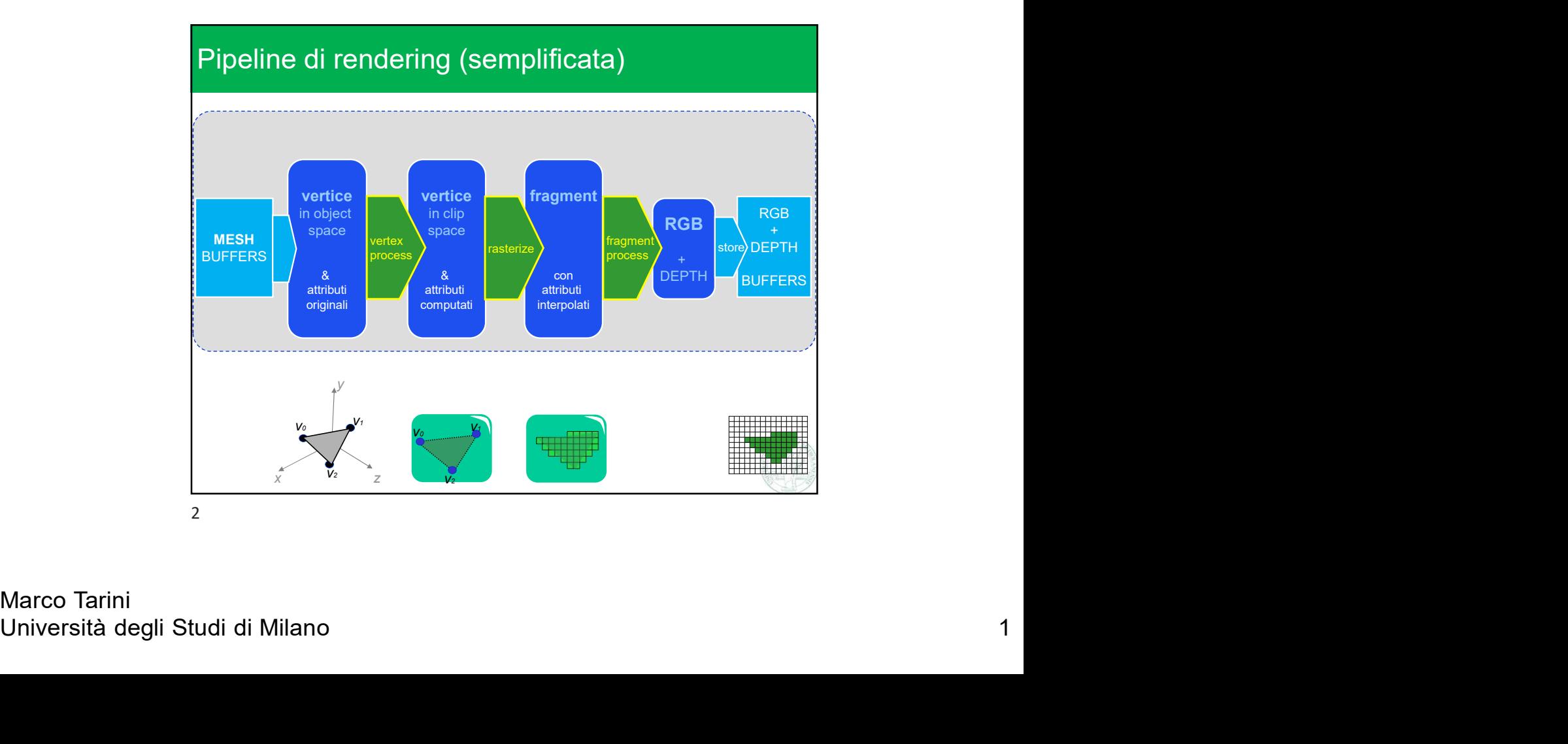

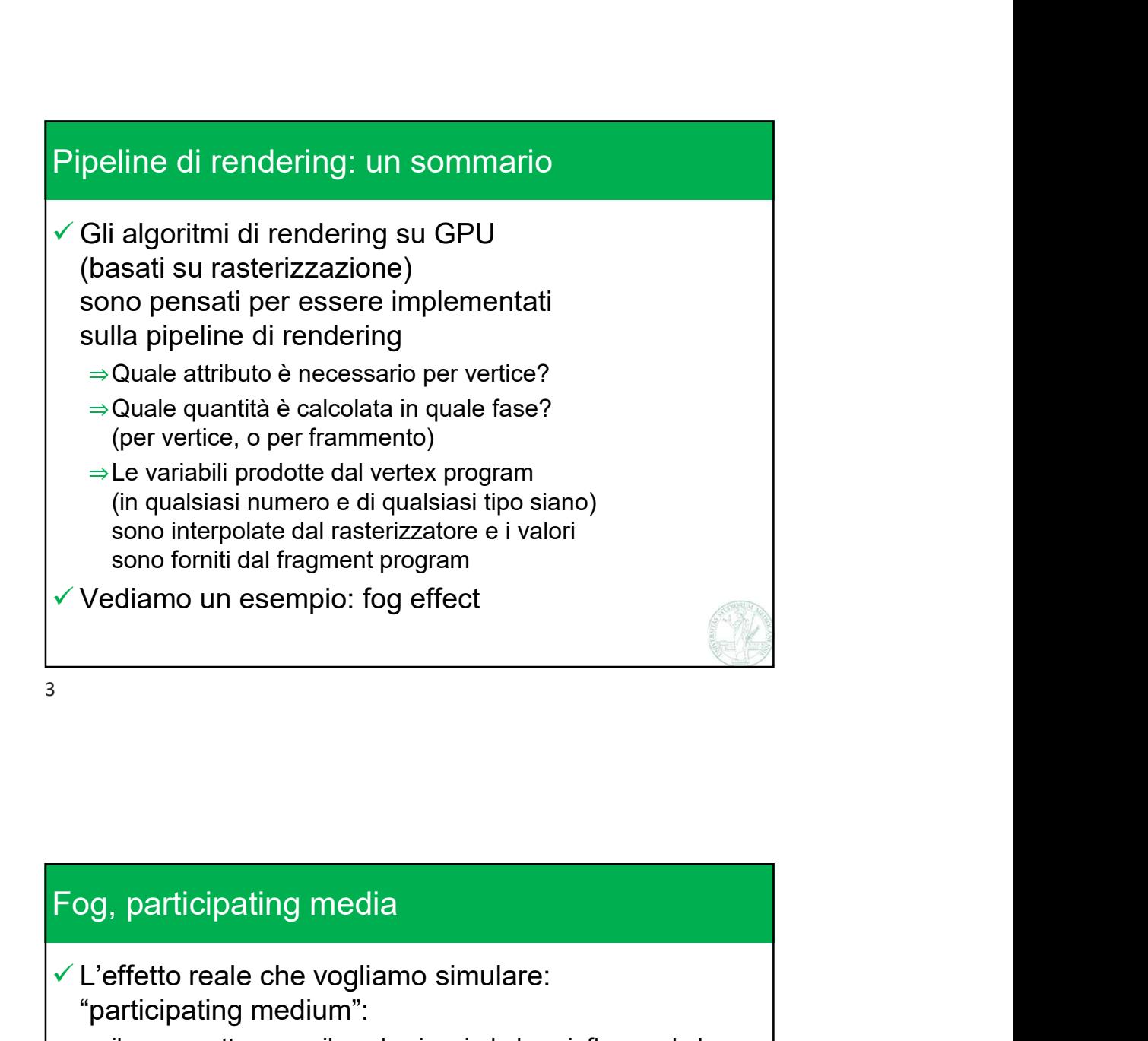

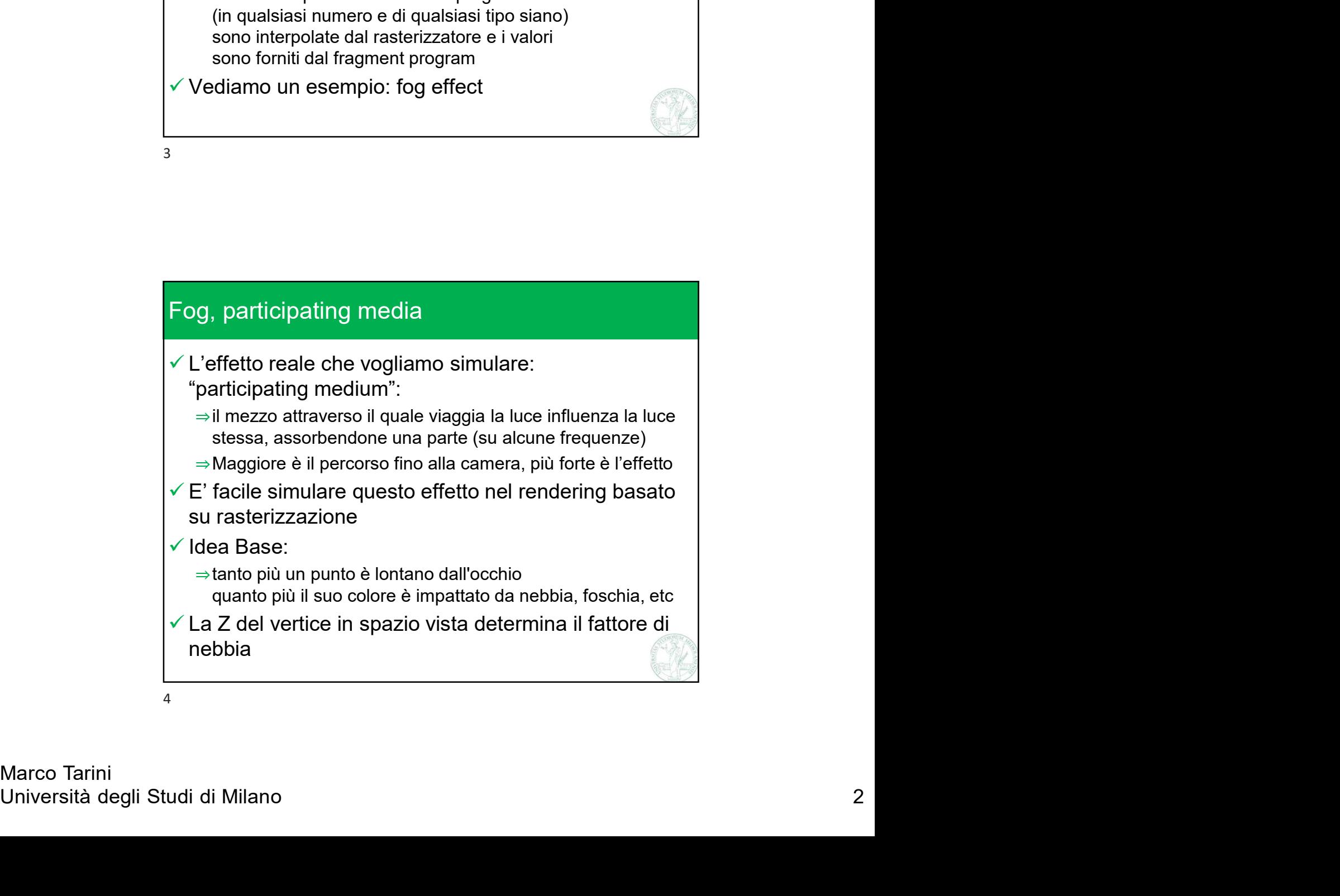

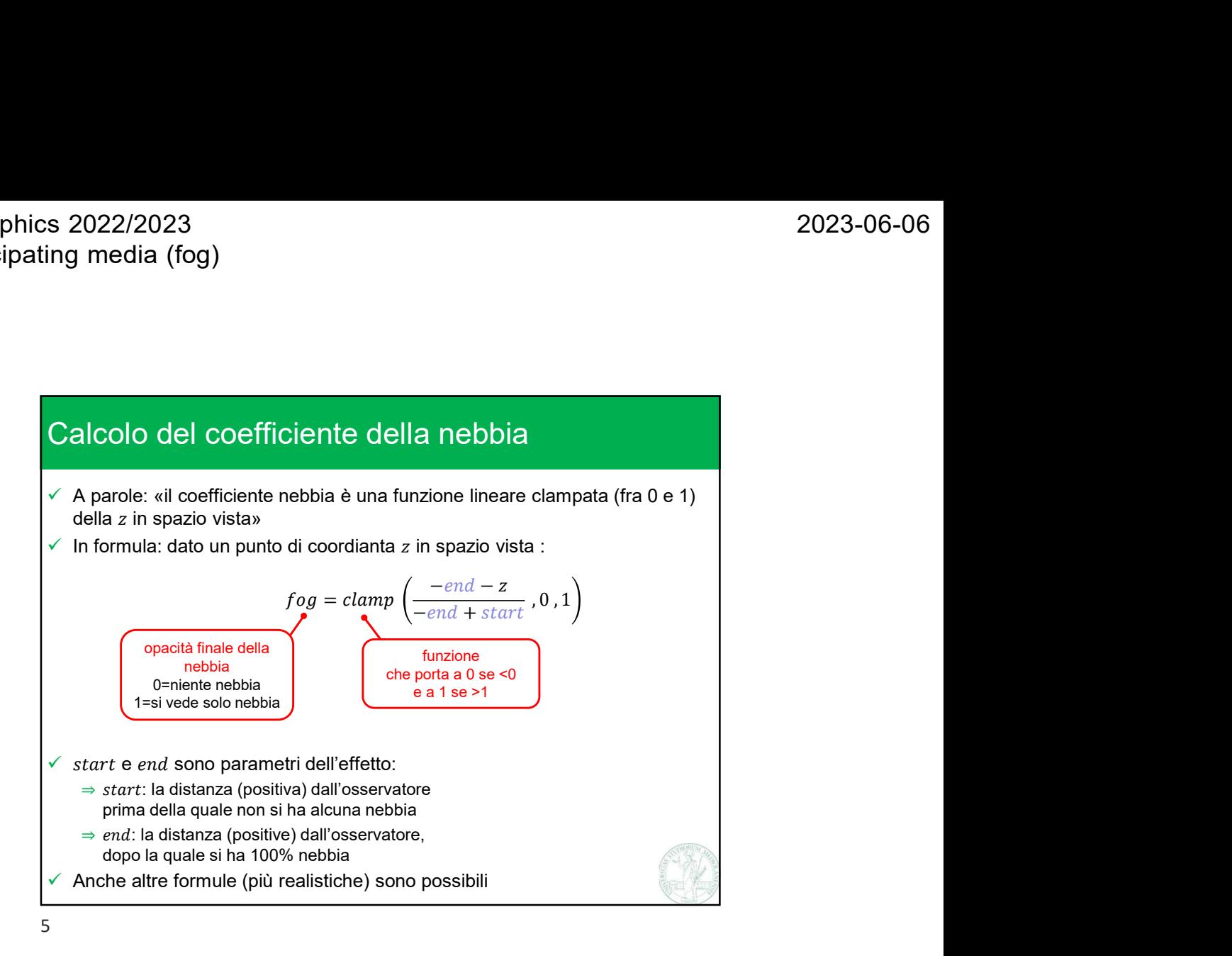

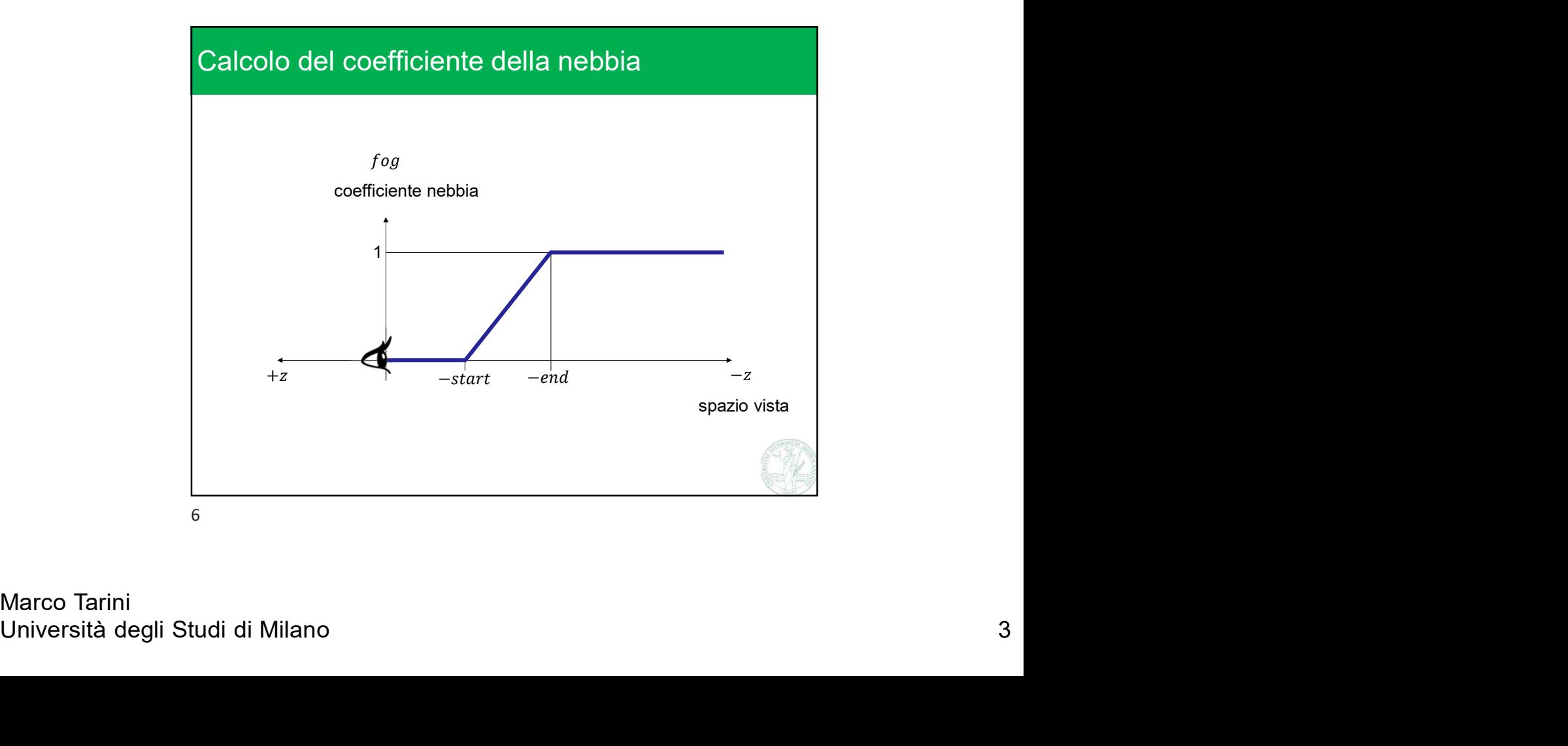

Marco Tarini

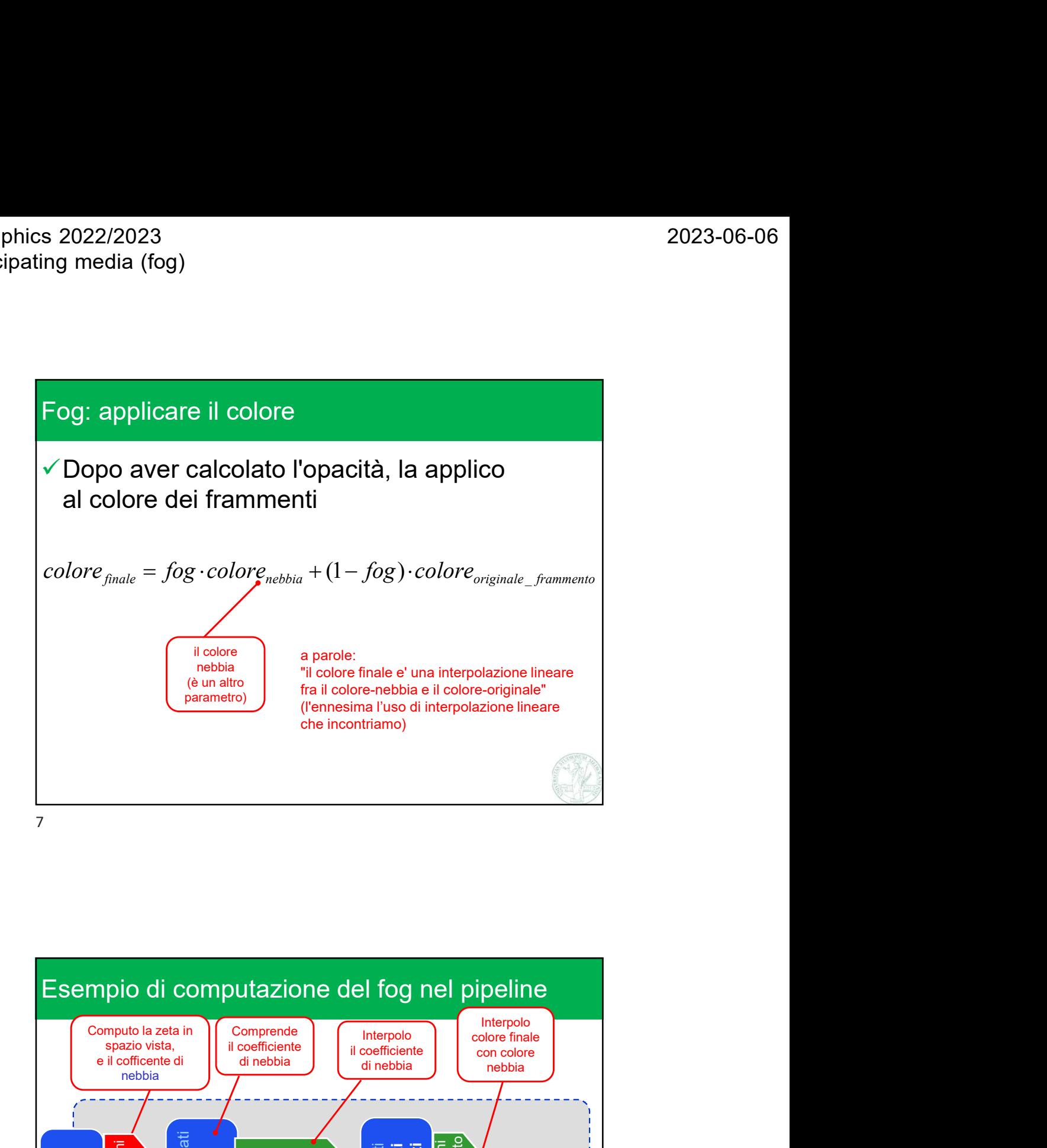

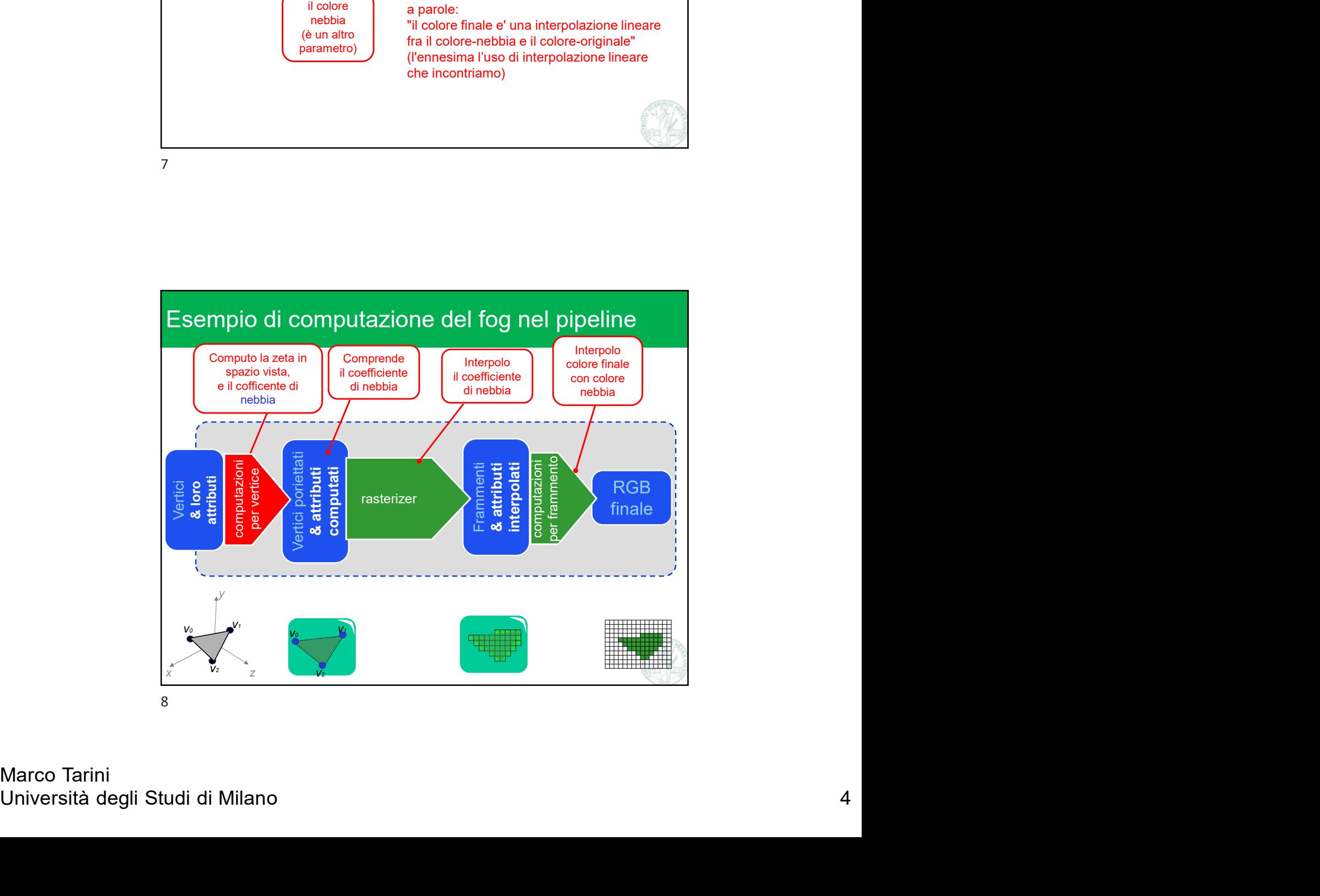

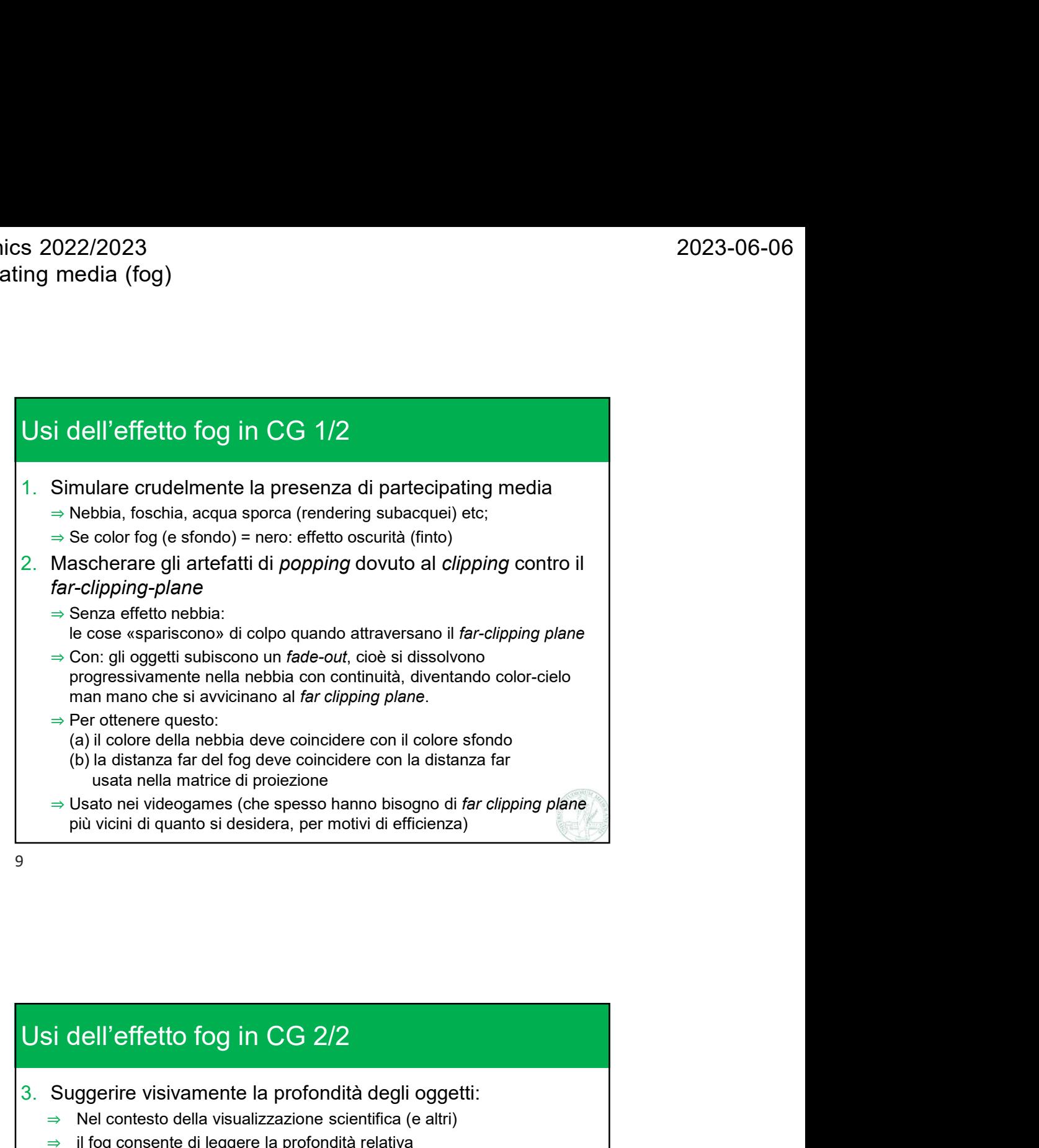

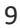

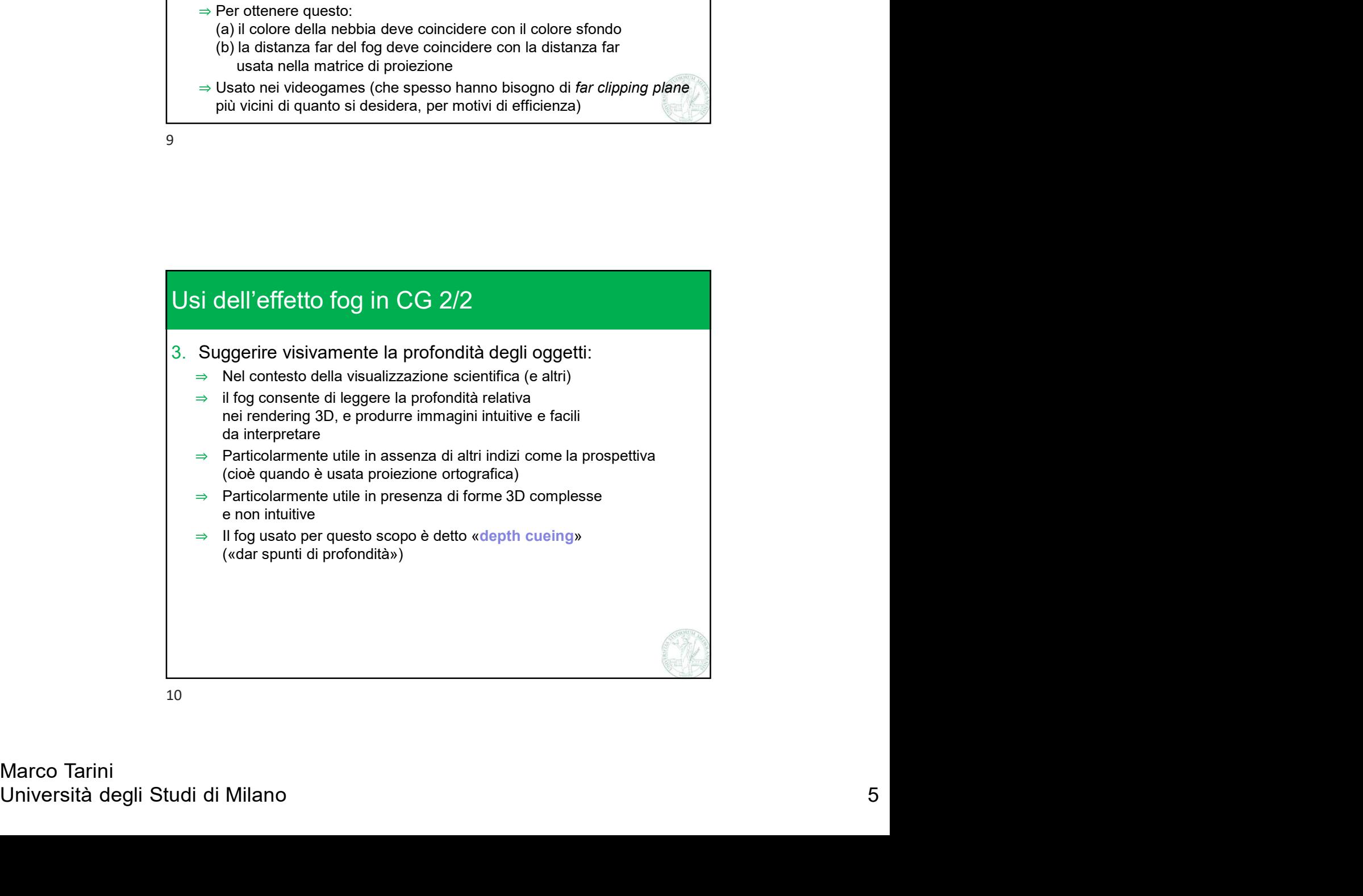

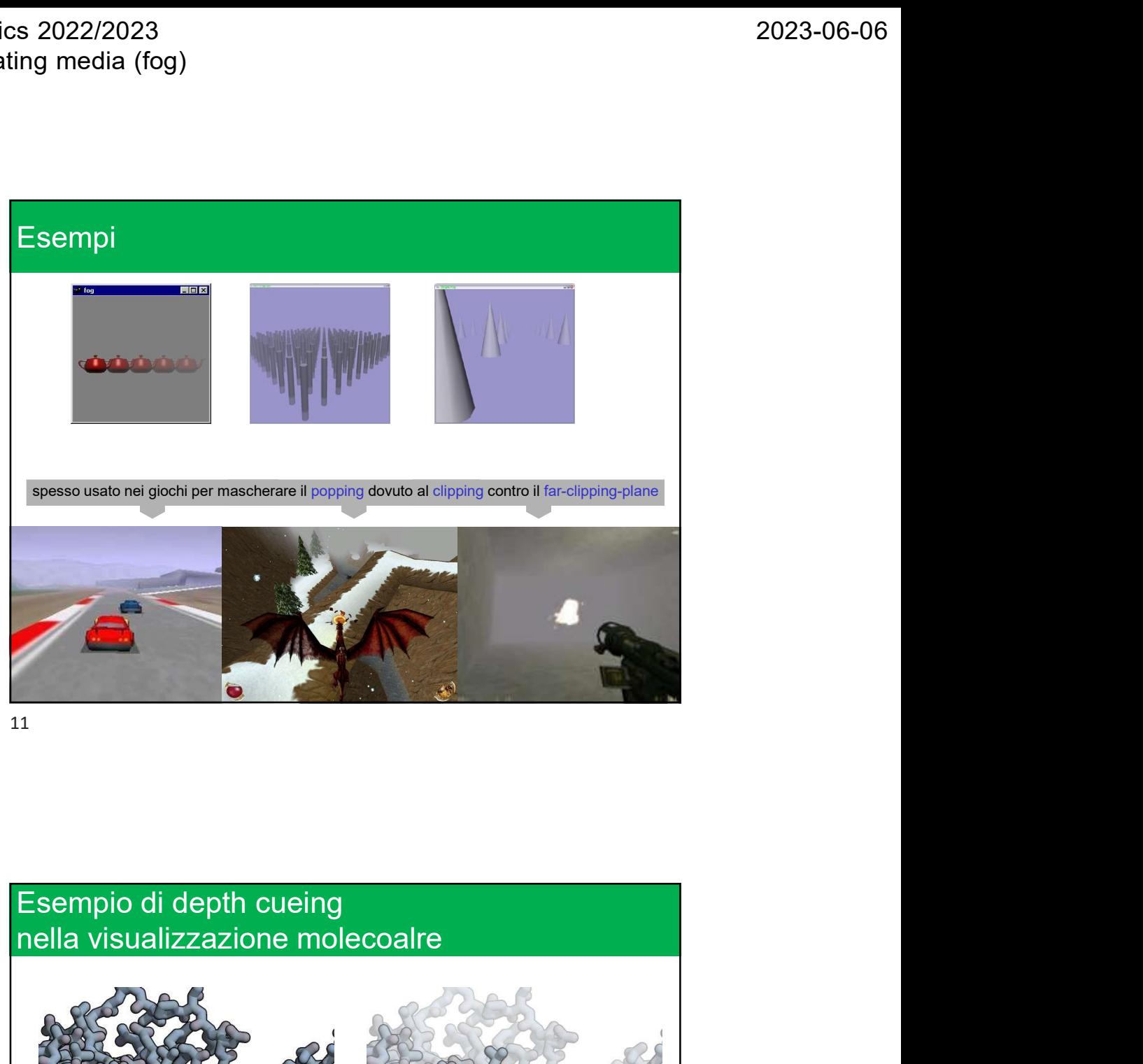

11

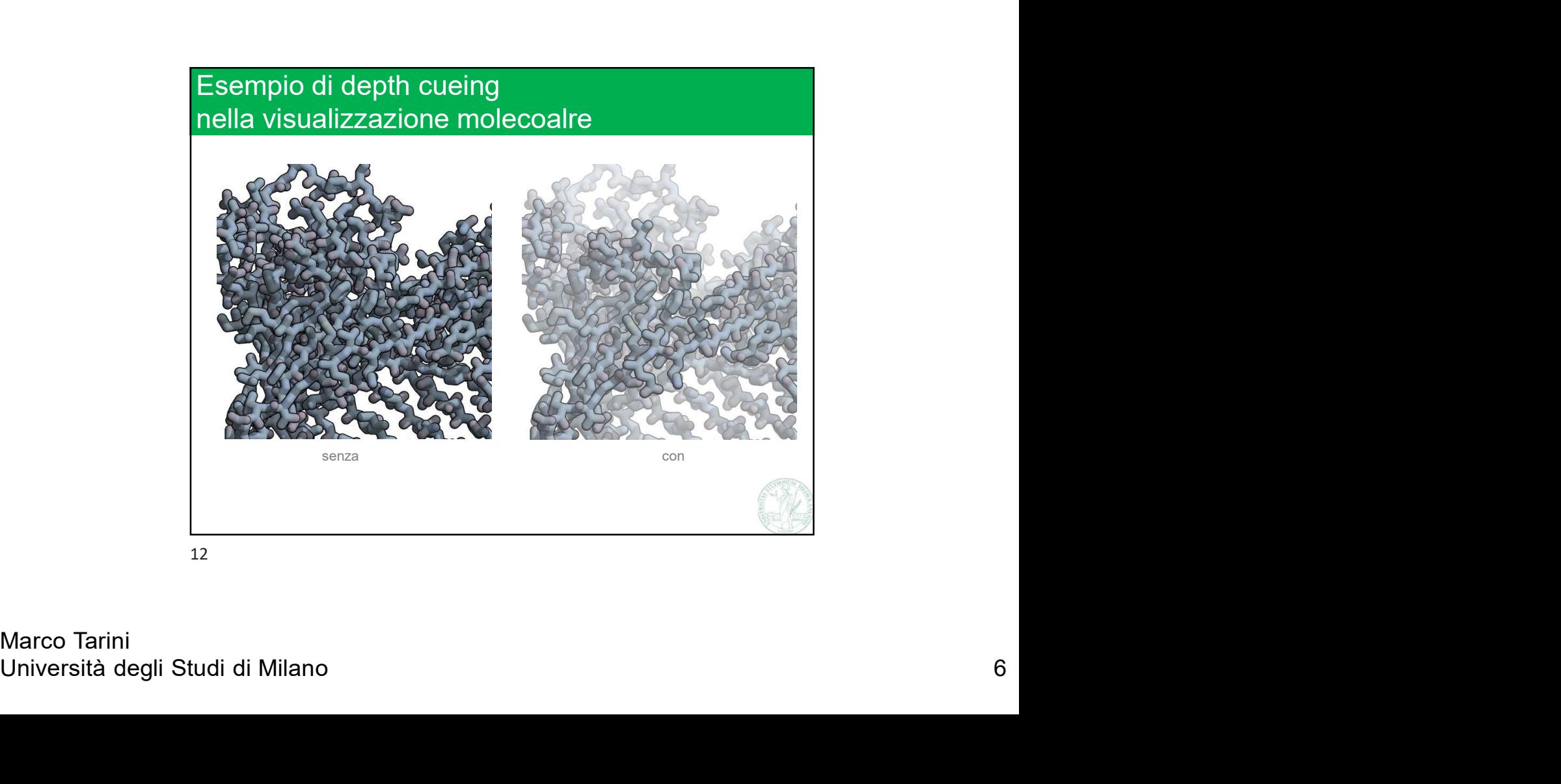

12

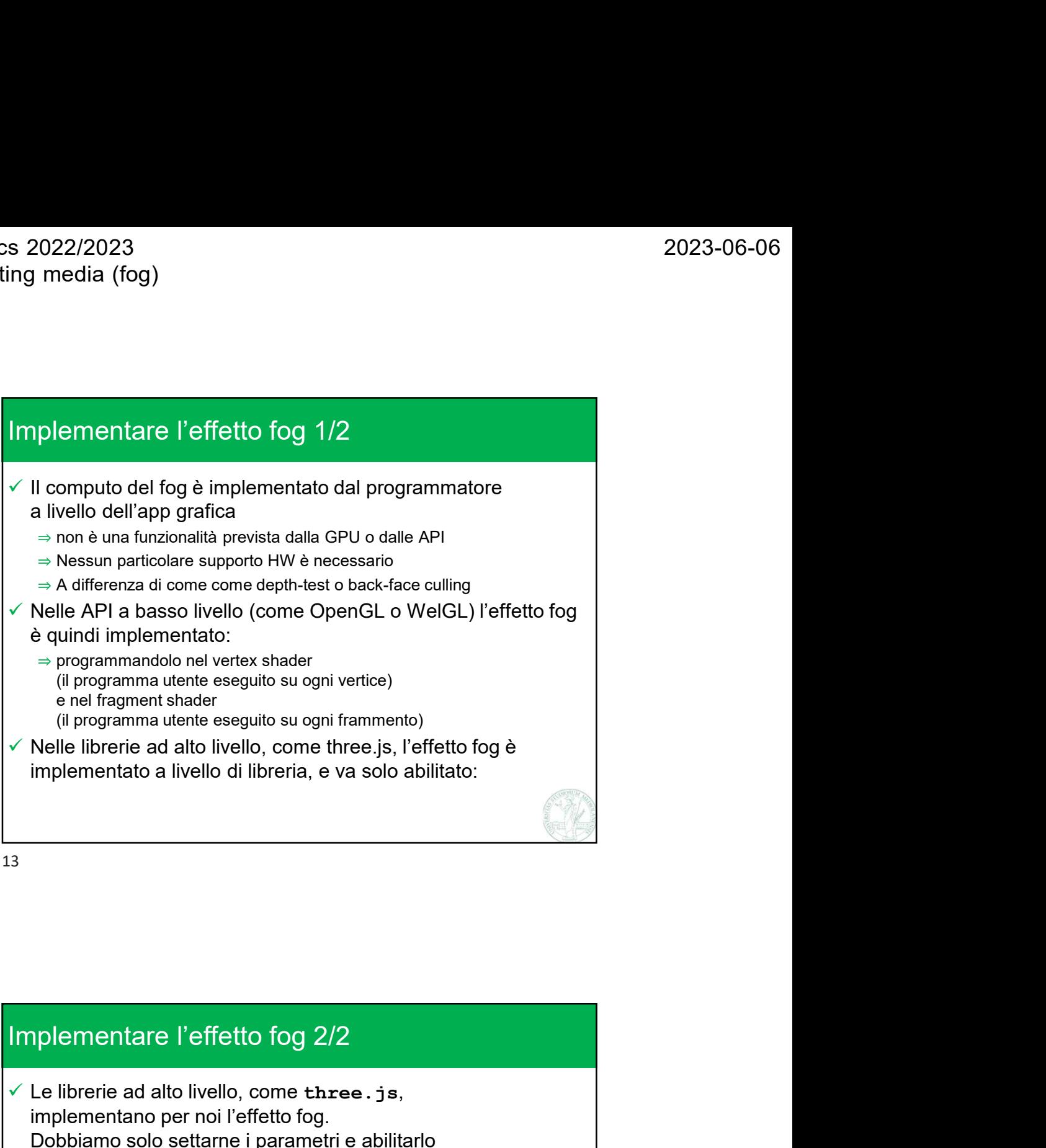

13

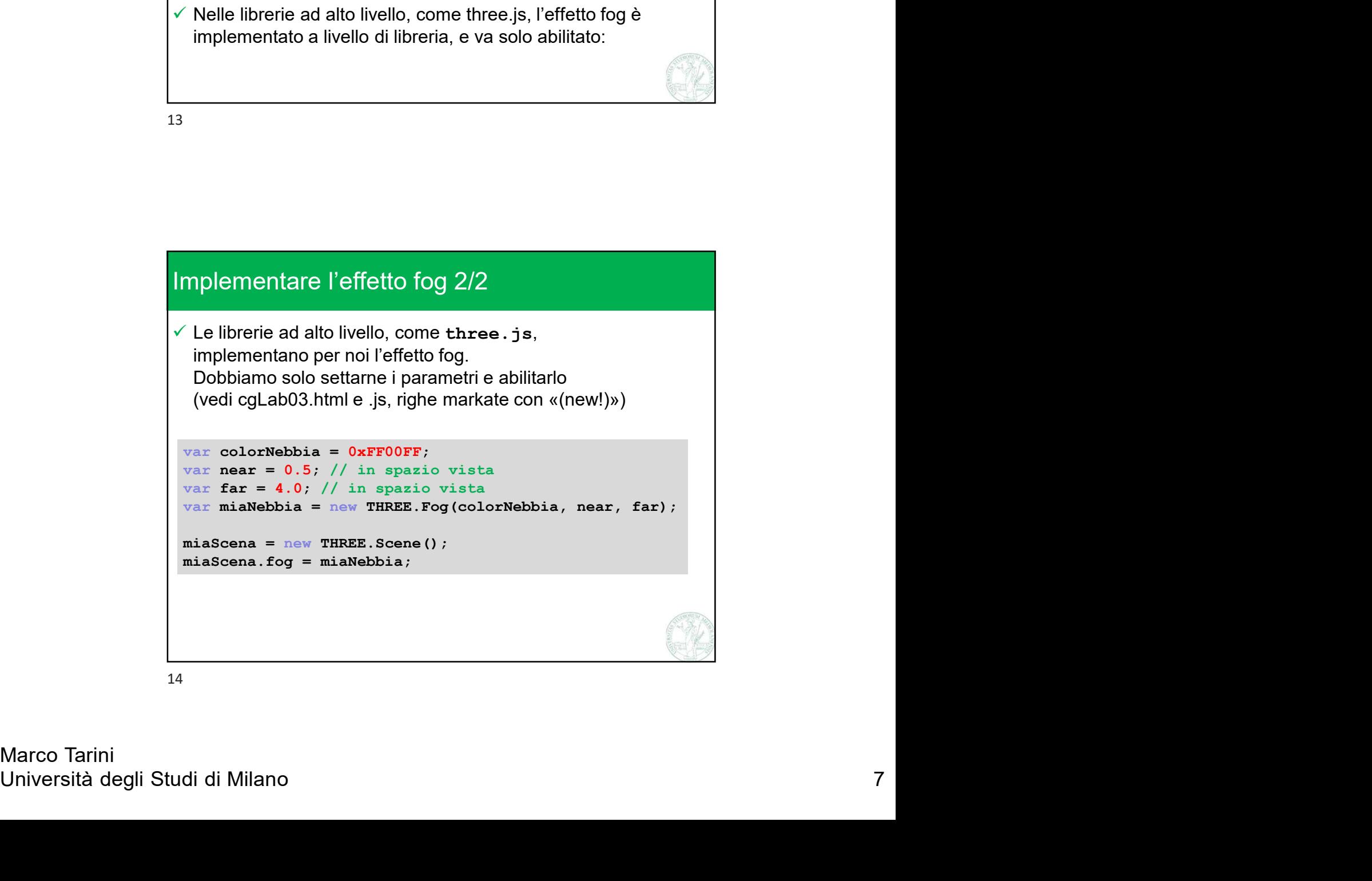